# **ПЕЧЕНЬ ПРАКТИЧЕСКИХ РАБОТ**

# **По МДК 03.02. «Автоматизированные системы обработки бухгалтерской информации»**

# для специальности *38.02.01 «Экономика и бухгалтерский учет»*

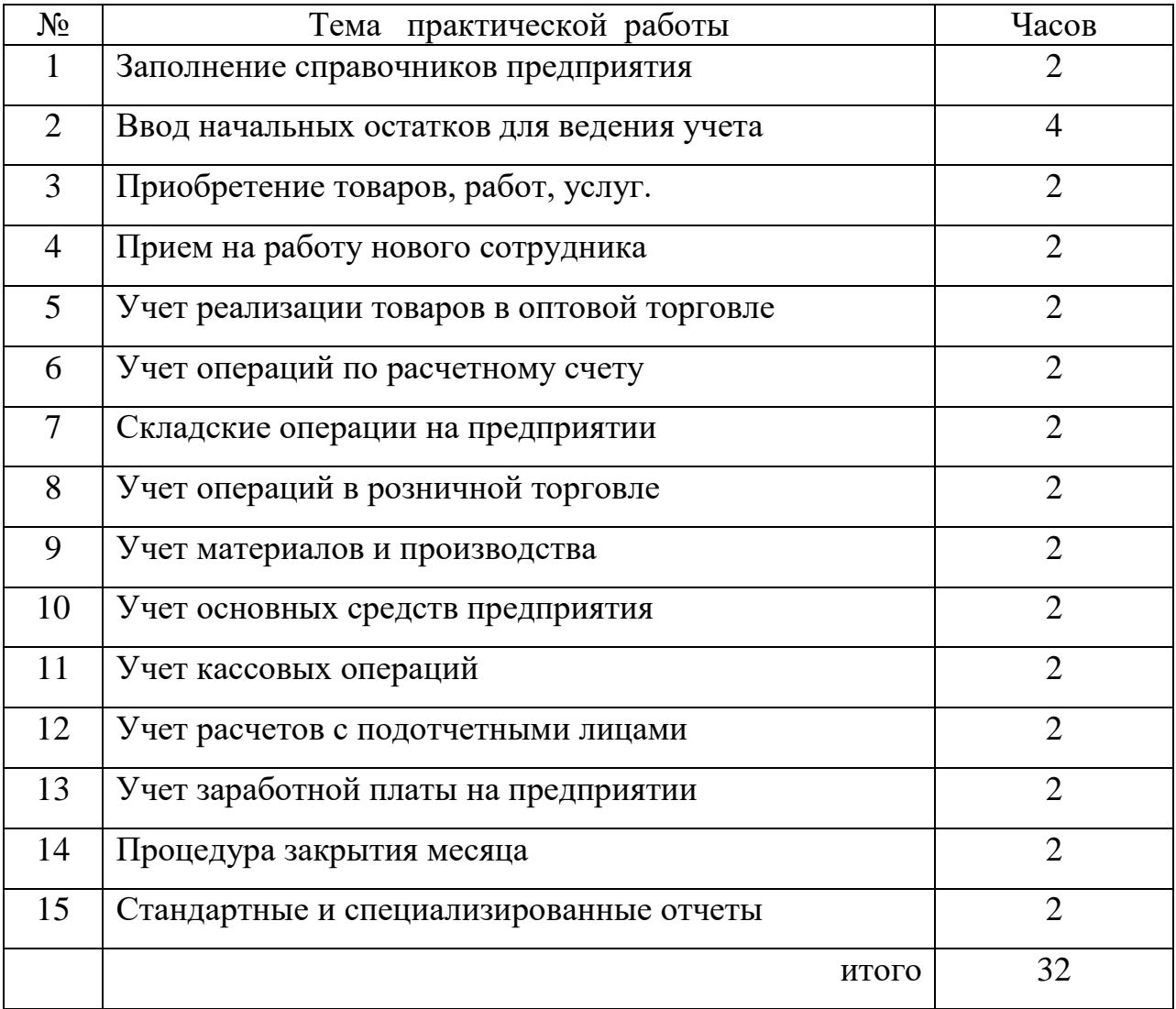

# **Дисциплина: МДК 03.02. Автоматизированные системы обработки бухгалтерской информации**

#### **Специальность 38.02.01 «Экономика и бухгалтерский учет» Тема: Заполнение справочников предприятия**

**Цель:** Путем работы с нормативными документами привить навыки анализа законов и инструкций

*В процессе практической работы формируются следующие компетенции:*

### *Профессиональные:*

ПК 3.1. Формировать бухгалтерские проводки по начислению и перечислению налогов сборов в бюджеты различных уровней.

ПК 3.2. Оформлять платежные документы для перечисления налогов и сборов в бюджет контролировать их прохождение по расчетно-кассовым банковским операциям.

ПК 3.3. Формировать бухгалтерские проводки по начислению и перечислению страховых взносов во внебюджетные фонды.

ПК 3.4. Оформлять платежные документы на перечисление страховых взносов в внебюджетные фонды, контролировать их прохождение по расчетно-кассовым банковским операциям.

*Общие:*

ОК.1. Понимать сущность и социальную значимость своей будущей профессии, проявлять к ней устойчивый интерес

ОК.4. Осуществлять поиск и использование информации, необходимой для эффективного выполнения профессиональных задач, профессионального и личностного развития.

ОК.8. Самостоятельно определять задачи профессионального и личностного развития, заниматься самообразованием, осознанно планировать повышение квалификации.

**Инструкция**: внимательно прочитайте задания

**Критерии оценивания:**

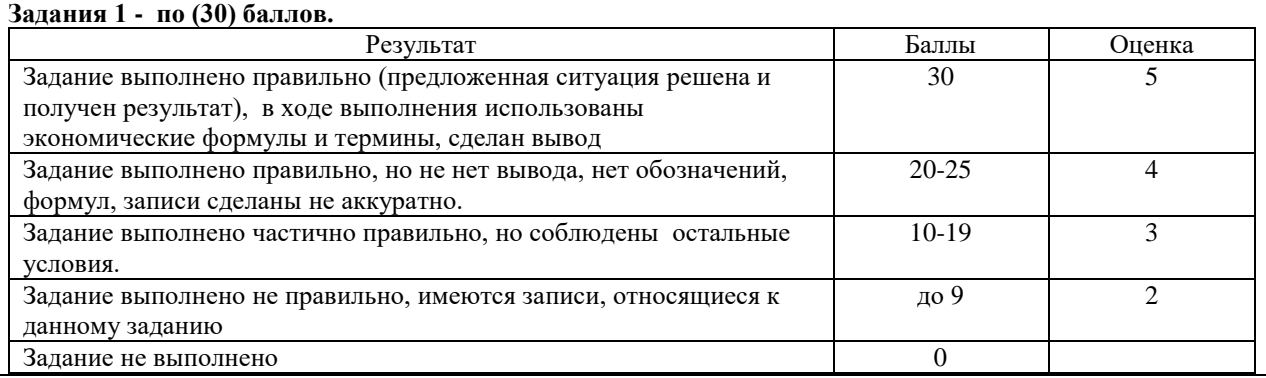

**Содержание работы:**

#### *Задание 1. Ввод сведений о предприятии*

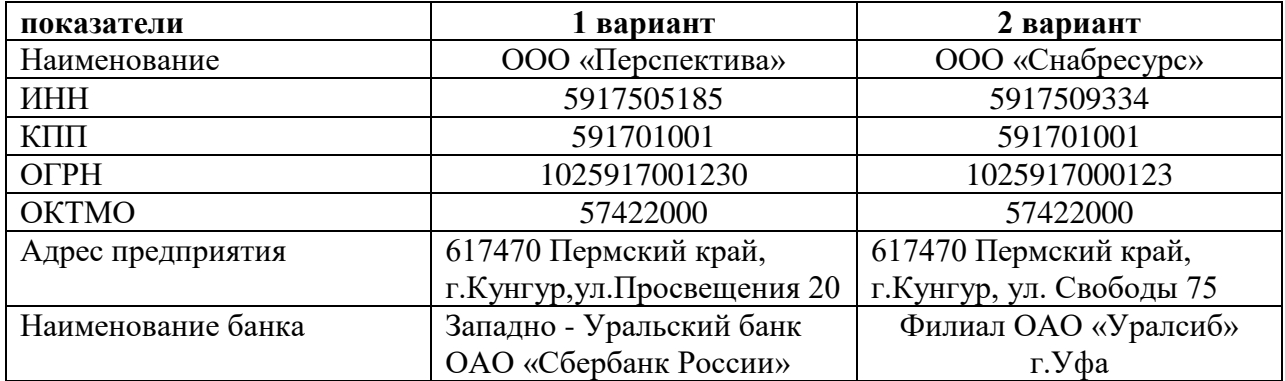

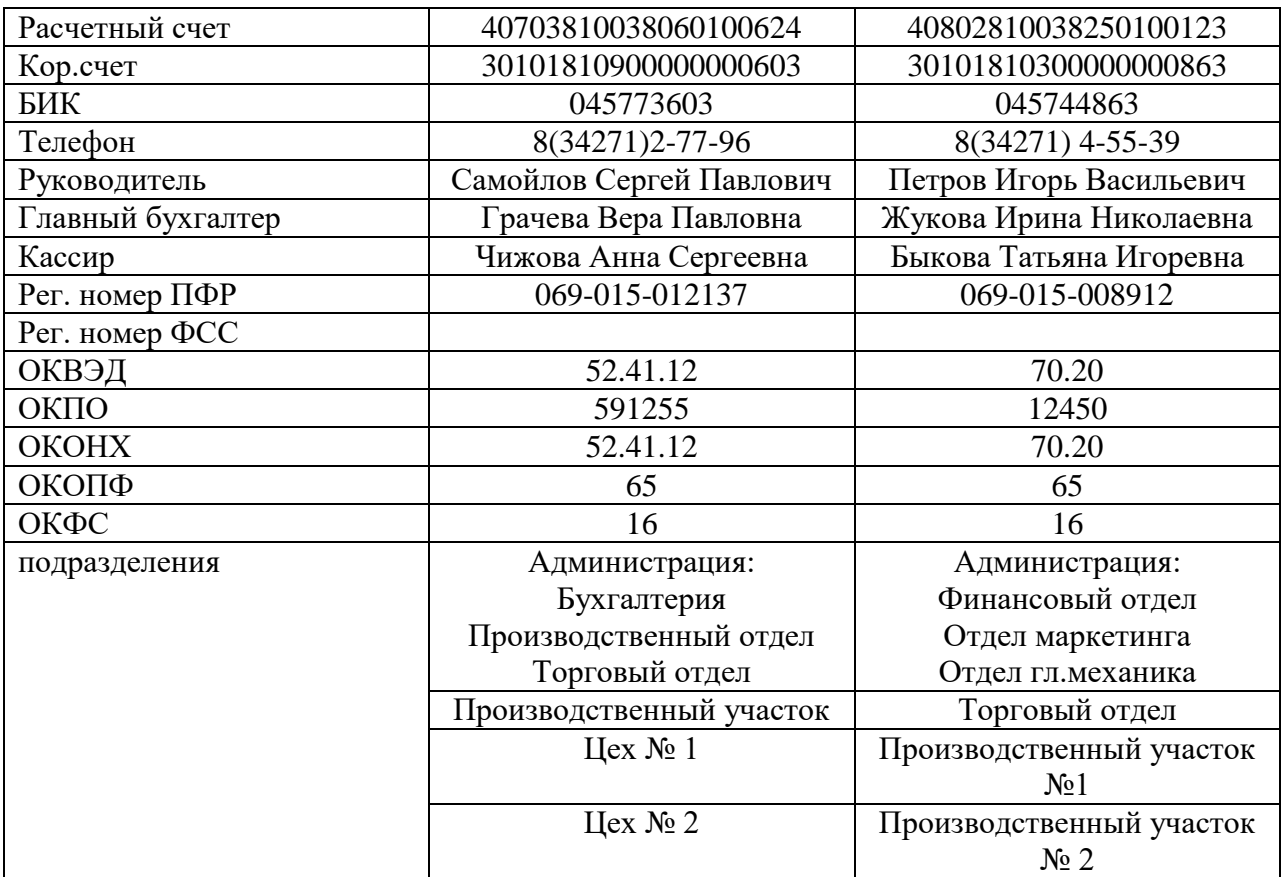

Задание:

1.вести общие сведения о предприятии;

2.ввести сведения о банковском счете;

3.загрузить адресный справочник;

4.настроить параметры учета;

5.сформировать учетную политику;

6.сождать подразделения предприятия;

7.создать основные настройки пользователя;

# **Контрольные вопросы:**

- 1. Как загружается адресный классификатор?
- 2. В какой закладке указываются коды ПФР и ФСС?
- 3. При помощи какого метода начисления амортизации эффективно ведение учета основных средств организации?
- 4. Каким способом осуществляется оценка стоимости МЗП?
- 5. В какой закладке формируются структурные подразделения организации?

# **Практическая работа № 1 (продолжение)**

# **Дисциплина: МДК 03.02. Автоматизированные системы обработки бухгалтерской информации**

**Специальность 38.02.01 «Экономика и бухгалтерский учет»**

# Задание № 2

# Заполнение справочников предприятия:

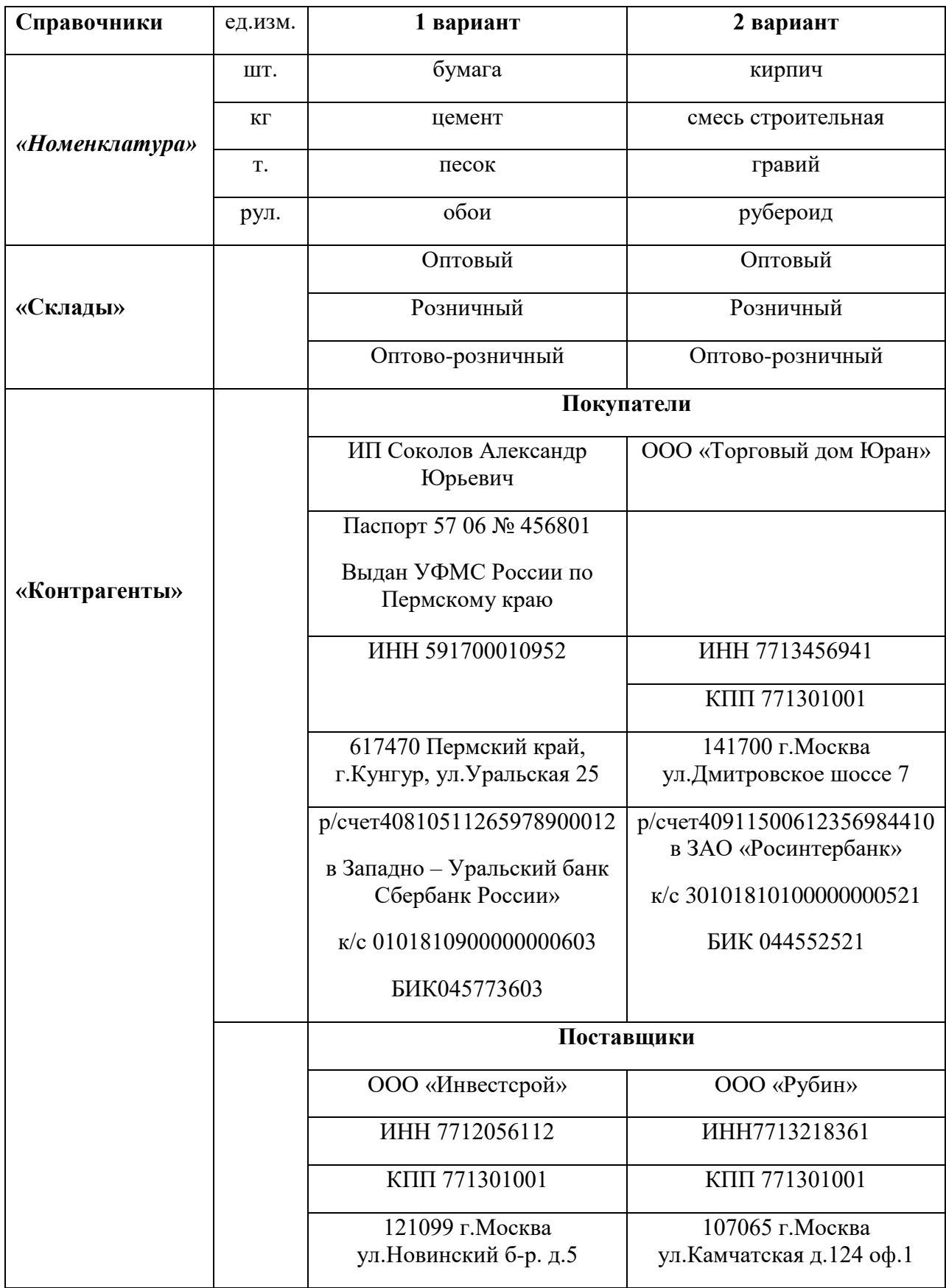

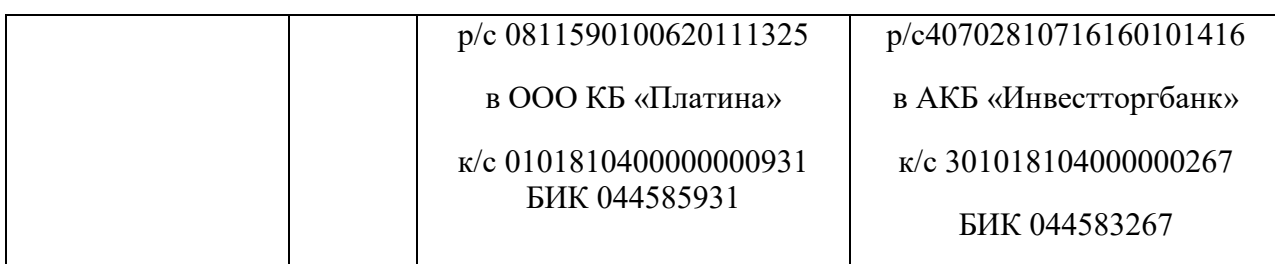

*Задание :*

1.заполнить справочник «Номенклатура»

2.заполнить справочник «Склады»

3. в справочнике «Контрагенты» создать группы «Покупатели» «Поставщики».

# **Дисциплина: МДК 03.02. Автоматизированные системы обработки бухгалтерской информации**

#### **Специальность 38.02.01 «Экономика и бухгалтерский учет» Тема: Ввод начальных остатков для ведения учета**

**Цель:** Путем работы в программе 1 С «Бухгалтерия» привить навыки формирования остатков для начала ведения бухгалтерского учета.

*В процессе практической работы формируются следующие компетенции:*

### *Профессиональные:*

ПК 3.1. Формировать бухгалтерские проводки по начислению и перечислению налогов сборов в бюджеты различных уровней.

ПК 3.2. Оформлять платежные документы для перечисления налогов и сборов в бюджет контролировать их прохождение по расчетно-кассовым банковским операциям. *Общие:*

ОК.1. Понимать сущность и социальную значимость своей будущей профессии, проявлять к ней устойчивый интерес

ОК.4. Осуществлять поиск и использование информации, необходимой для эффективного выполнения профессиональных задач, профессионального и личностного развития.

ОК.8. Самостоятельно определять задачи профессионального и личностного развития, заниматься самообразованием, осознанно планировать повышение квалификации.

**Инструкция**: внимательно прочитайте задания

# **Критерии оценивания:**

**Задание - (30) баллов.**

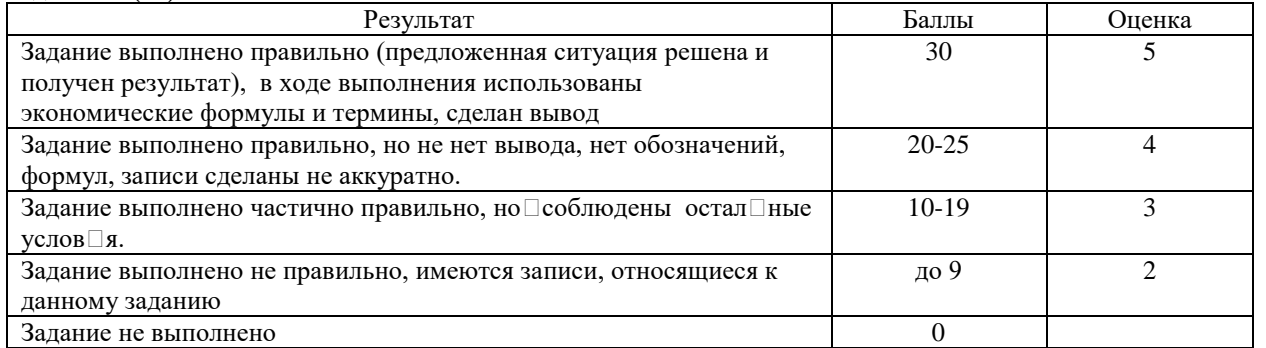

#### **Содержание работы:**

В ходе хозяйственной деятельности по состоянию на 01.09.20  $\Gamma$ . Образовались остатки по счетам бухгалтерского учета.

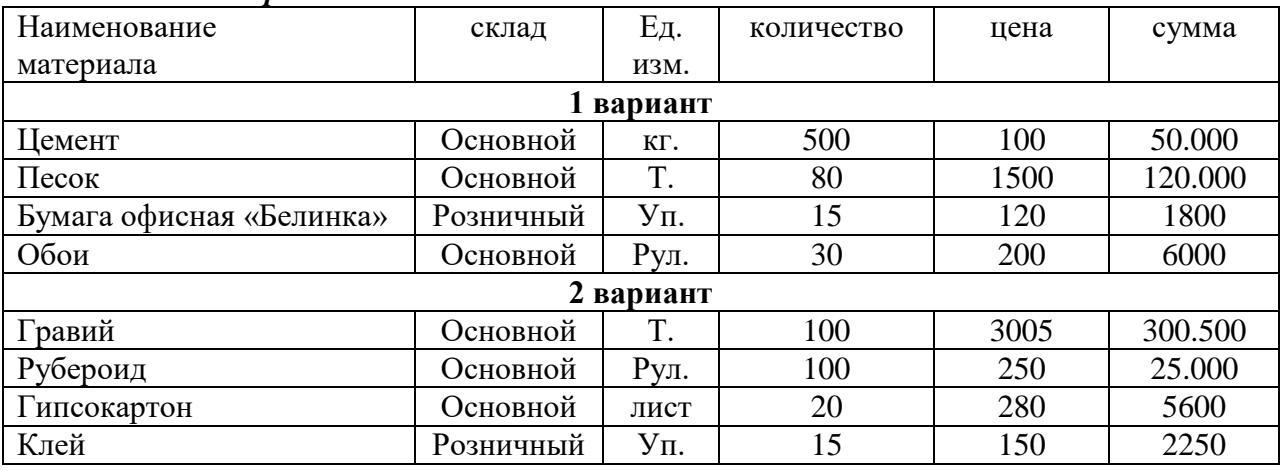

### *Счет 10.2 «Материалы»*

*Счет 01.1 «Основные средства организации»*

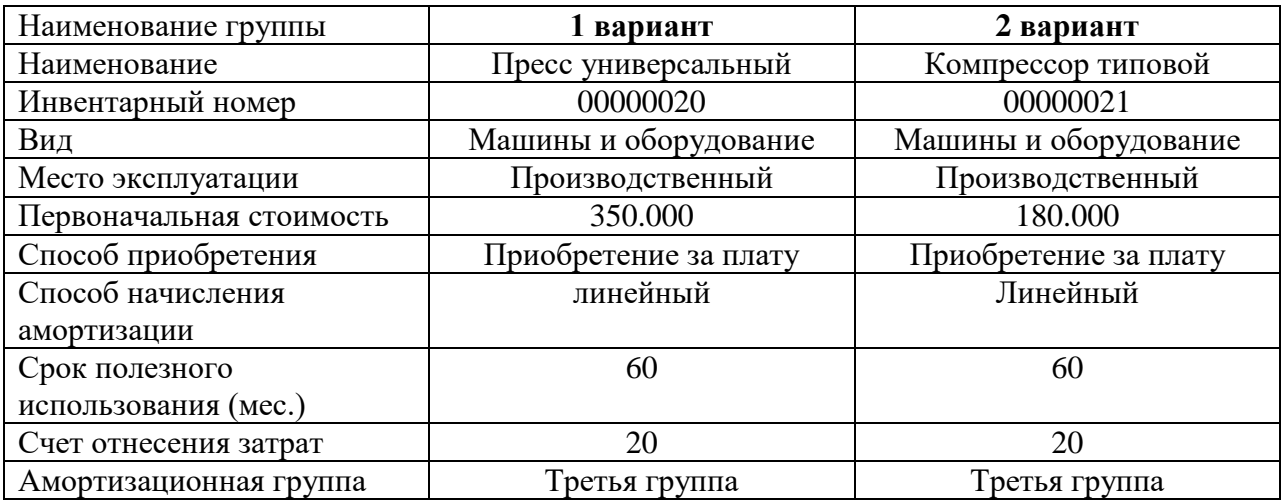

## *Счет 50 «Касса» 51»Расчетные счета»*

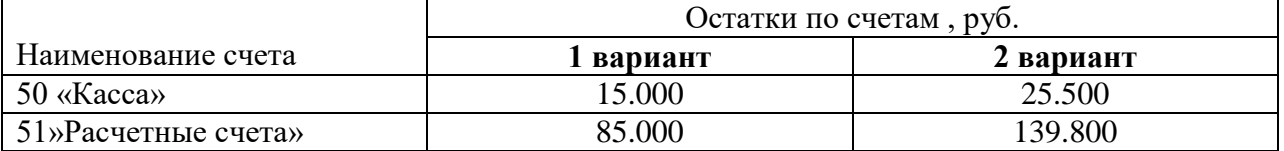

#### *Счет 60.1 «Расчеты с поставщиками и подрядчиками»*

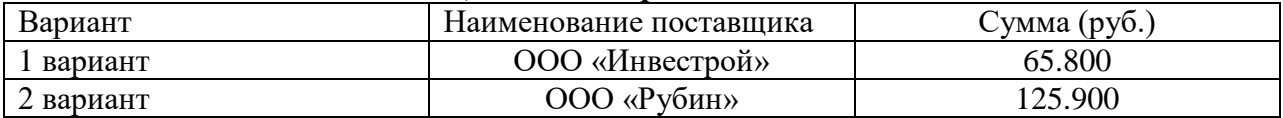

#### *Счет 71.1 «Расчеты с подотчетными лицами»*

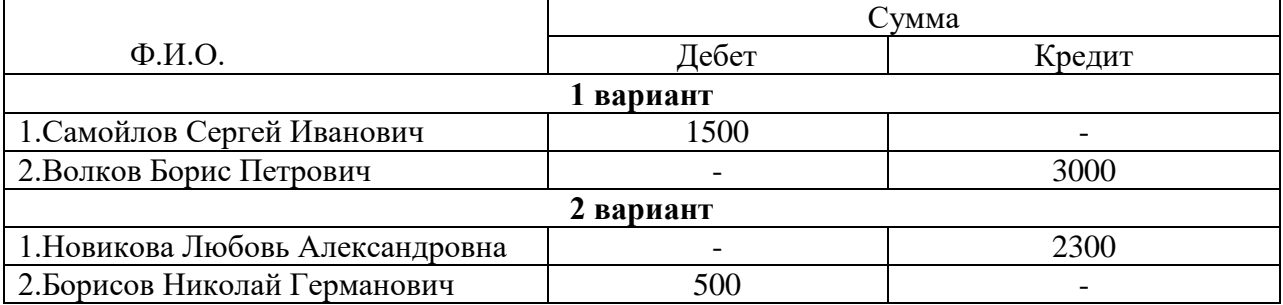

#### *Счет 80 «Уставной капитал»*

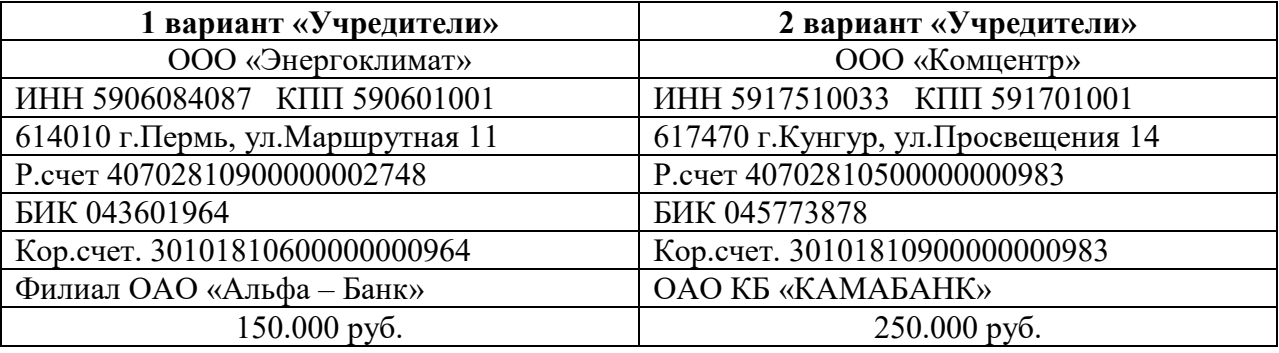

# *Задание:*

- 1. Ввести начальные остатки по данным бухгалтерского учета.
- 2. Сформировать оборотно сальдовую ведомость.

- 1. Могут ли остатки по счету 50 «Касса» быть кредитовыми?
- 2. В какой справочник заносят данные об учредителях предприятия?
- 3. Какой счет корректирует обороты в оборотно –сальдовой ведомости?

## **Дисциплина: МДК 03.02. Автоматизированные системы обработки бухгалтерской информации**

### **Специальность 38.02.01 «Экономика и бухгалтерский учет» Тема: Приобретение товаров, работ, услуг.**

**Цель:** Путем работы в программе 1 С «Бухгалтерия» привить навыки формирования документов по приобретению товаров, работ, услуг.

*В процессе практической работы формируются следующие компетенции:*

### *Профессиональные:*

ПК 3.1. Формировать бухгалтерские проводки по начислению и перечислению налогов сборов в бюджеты различных уровней.

ПК 3.2. Оформлять платежные документы для перечисления налогов и сборов в бюджет контролировать их прохождение по расчетно-кассовым банковским операциям.

ОК.1. Понимать сущность и социальную значимость своей будущей профессии, проявлять к ней устойчивый интерес

ОК.4. Осуществлять поиск и использование информации, необходимой для эффективного выполнения профессиональных задач, профессионального и личностного развития.

ОК.8. Самостоятельно определять задачи профессионального и личностного развития, заниматься самообразованием, осознанно планировать повышение квалификации.

**Инструкция**: внимательно прочитайте задания

#### **Критерии оценивания:**

#### **Задания 2,3,4 по (30) баллов.**

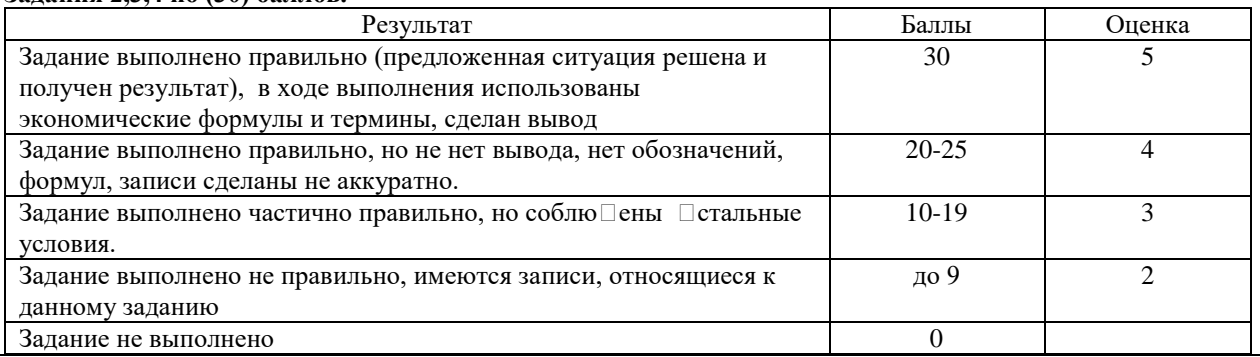

#### **Содержание работы:**

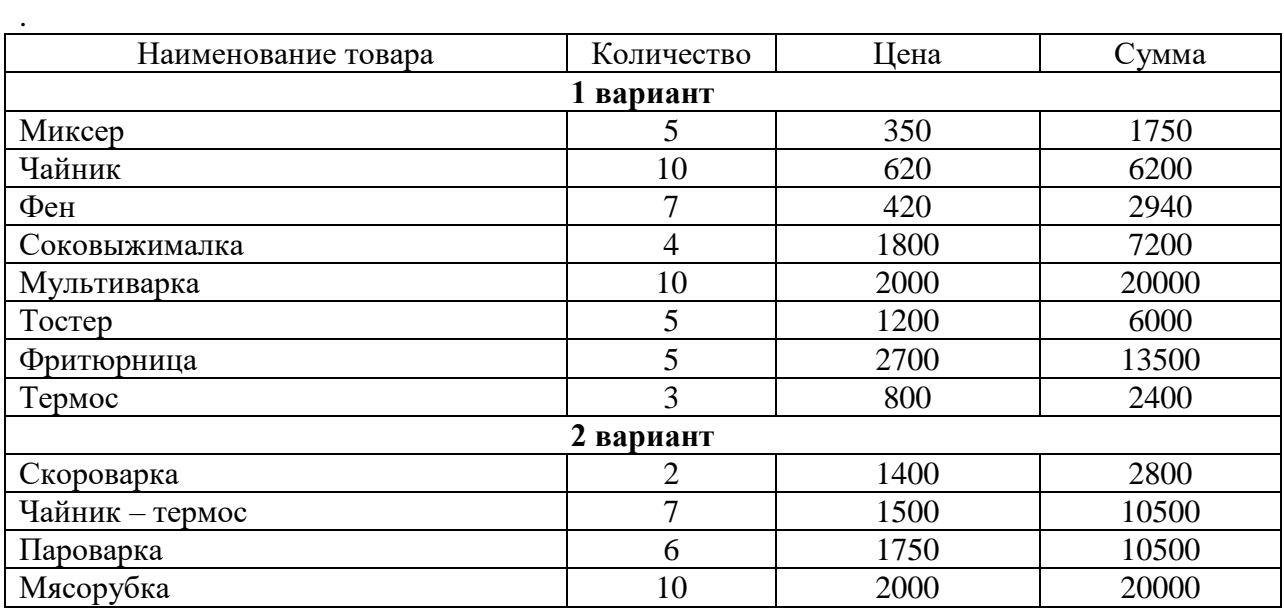

На основании приведенных данных:

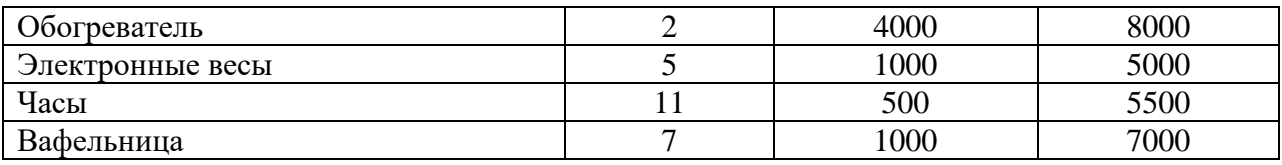

Поставщики

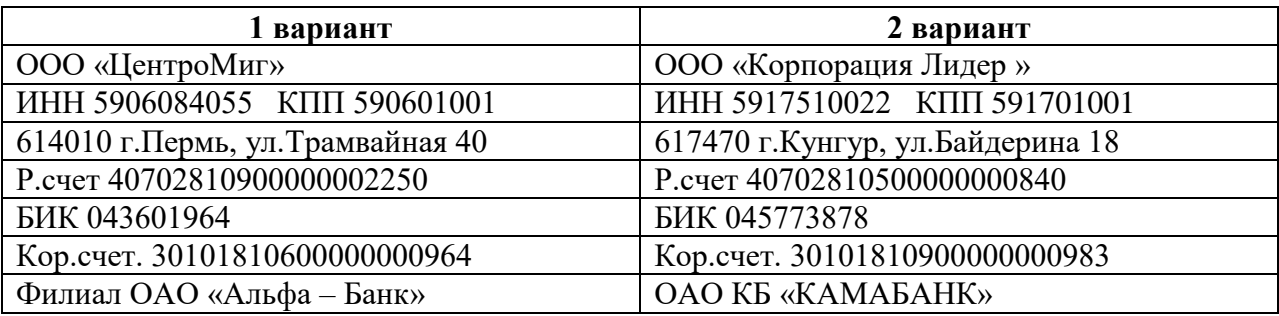

# *Задание*

- 1. Создать структурное подразделение магазин «Бытовая техника»
- 2. Оформить доверенность на приобретение товара от поставщика. (Распечатать)
- 3. Оформить документ поступление товаров и услуг.(Распечатать товарную накладную ТОРГ 12 № 120)
- 4. Ввести счет фактуру полученную.

- 1. В какой закладке в документе на поступление товара указывается дата и номер документа?
- 2. В какой справочник необходимо занести поступившие товары?
- 3. По каким ценам приобретаются товары?
- 4. Формирует ли выданная доверенность бухгалтерские проводки?

# **Дисциплина: МДК 03.02. Автоматизированные системы обработки бухгалтерской информации**

### **Специальность 38.02.01 «Экономика и бухгалтерский учет» Тема: Прием на работу нового сотрудника.**

**Цель:** Путем работы в программе 1 С «Бухгалтерия» привить навыки формирования кадровых документов по приему на работу новых сотрудников.

*В процессе практической работы формируются следующие компетенции:*

### *Профессиональные:*

ПК 3.1. Формировать бухгалтерские проводки по начислению и перечислению налогов сборов в бюджеты различных уровней.

ПК 3.2. Оформлять платежные документы для перечисления налогов и сборов в бюджет контролировать их прохождение по расчетно-кассовым банковским операциям.

ПК 3.3. Формировать бухгалтерские проводки по начислению и перечислению страховых взносов во внебюджетные фонды.

ПК 3.4. Оформлять платежные документы на перечисление страховых взносов в внебюджетные фонды, контролировать их прохождение по расчетно-кассовым банковским операциям.

*Общие:*

ОК.1. Понимать сущность и социальную значимость своей будущей профессии, проявлять к ней устойчивый интерес

ОК.4. Осуществлять поиск и использование информации, необходимой для эффективного выполнения профессиональных задач, профессионального и личностного развития.

ОК.8. Самостоятельно определять задачи профессионального и личностного развития, заниматься самообразованием, осознанно планировать повышение квалификации.

**Инструкция**: внимательно прочитайте задания

**Критерии оценивания:**

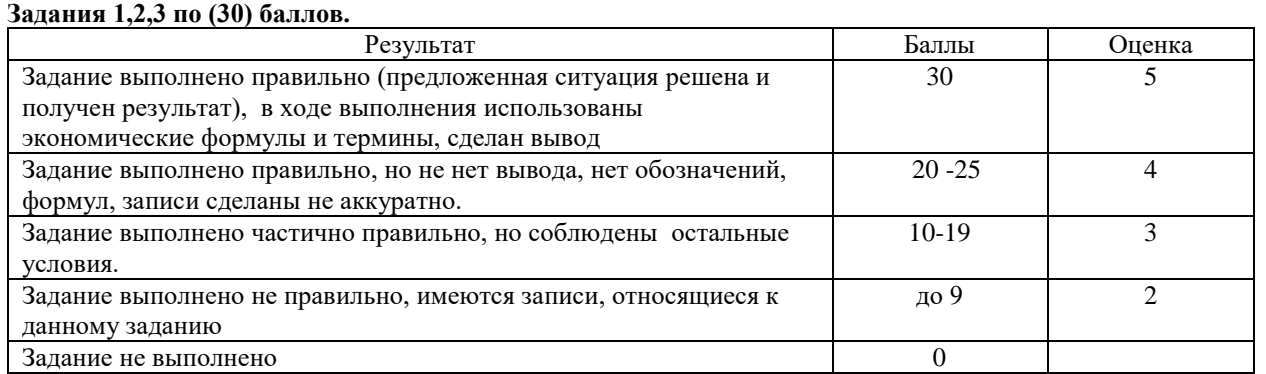

На основании приведенных данных:

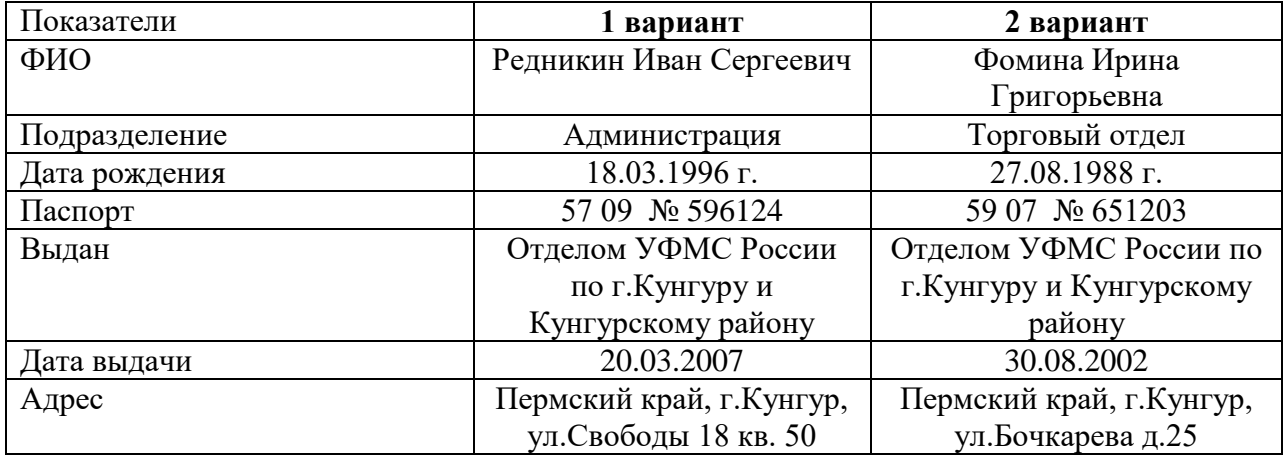

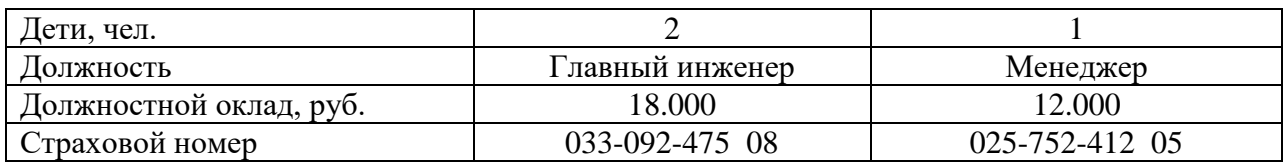

# **Задание:**

- 1. Принять на работу нового сотрудника.
- 2. Оформить право на стандартные налоговые вычеты.
- 3. Оформить приказ о приеме работника на работу (распечатать).

На основании приведенных данных:

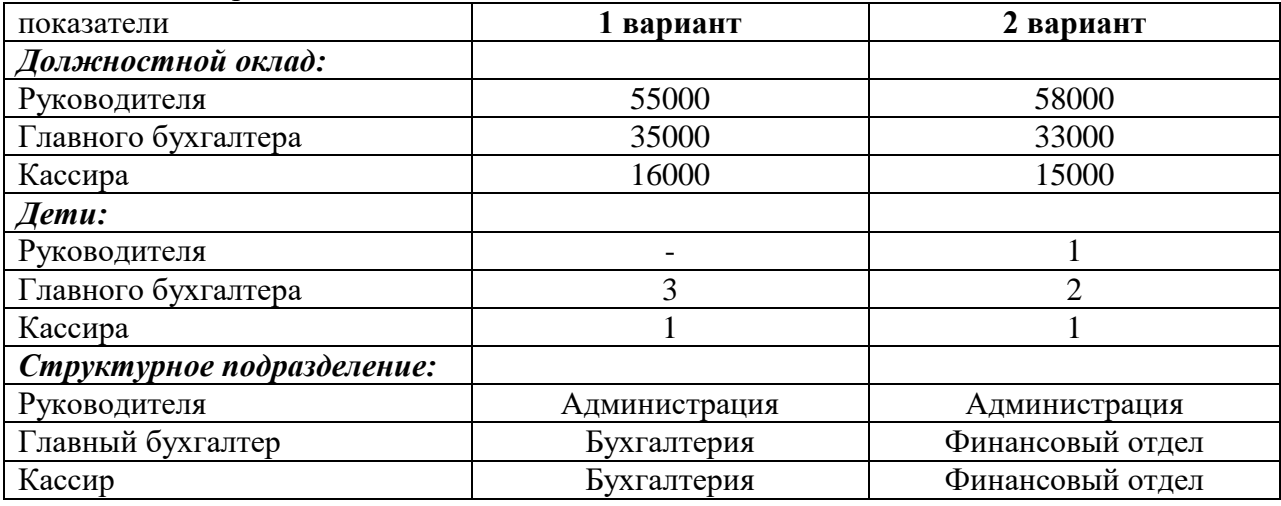

# **Задание:**

- 1. Скорректировать введенные данные практической работы № 1
- 2. Оформить приказ о приеме работников на работу.

- 1. В каком меню программы вводятся данные о приеме новых сотрудников организации?
- 2. Как ввести данные на право стандартных вычетов?
- 3. Для чего вводятся данные на детей работника?
- 4. Какой документ в меню «Кадры» имеет печатную форму?

# **Дисциплина: МДК 03.02. Автоматизированные системы обработки бухгалтерской информации**

#### **Специальность 38.02.01 «Экономика и бухгалтерский учет» Тема: Учет реализации товаров в оптовой торговле**

**Цель:** Путем работы в программе 1 С «Бухгалтерия» привить навыки формирования документов по реализации товаров.

*В процессе практической работы формируются следующие компетенции:*

## *Профессиональные:*

ПК 3.1. Формировать бухгалтерские проводки по начислению и перечислению налогов сборов в бюджеты различных уровней.

ПК 3.2. Оформлять платежные документы для перечисления налогов и сборов в бюджет контролировать их прохождение по расчетно-кассовым банковским операциям.

ПК 3.3. Формировать бухгалтерские проводки по начислению и перечислению страховых взносов во внебюджетные фонды.

ПК 3.4. Оформлять платежные документы на перечисление страховых взносов в внебюджетные фонды, контролировать их прохождение по расчетно-кассовым банковским операциям.

*Общие:*

ОК.1. Понимать сущность и социальную значимость своей будущей профессии, проявлять к ней устойчивый интерес

ОК.4. Осуществлять поиск и использование информации, необходимой для эффективного выполнения профессиональных задач, профессионального и личностного развития.

ОК.8. Самостоятельно определять задачи профессионального и личностного развития, заниматься самообразованием, осознанно планировать повышение квалификации.

**Инструкция**: внимательно прочитайте задания

**Критерии оценивания:**

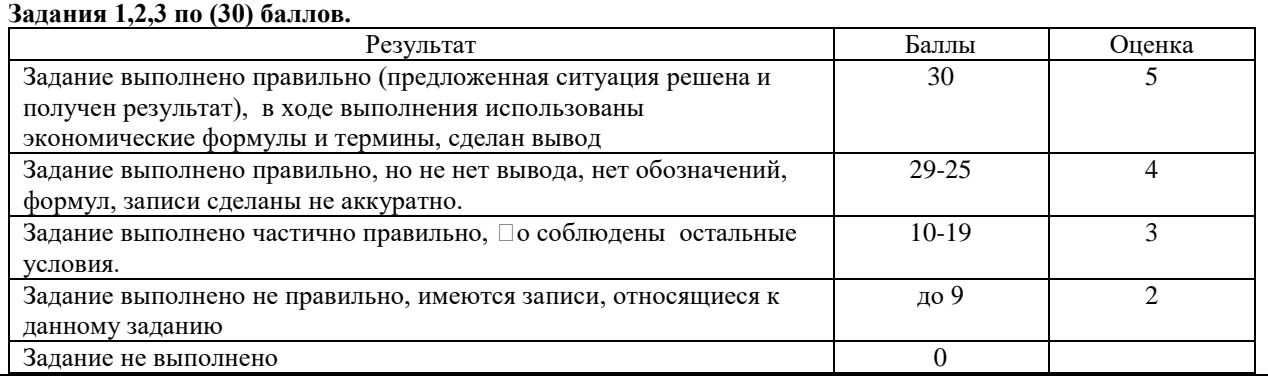

**Содержание работы:**

На основании приведенных данных таблицы 1,2.

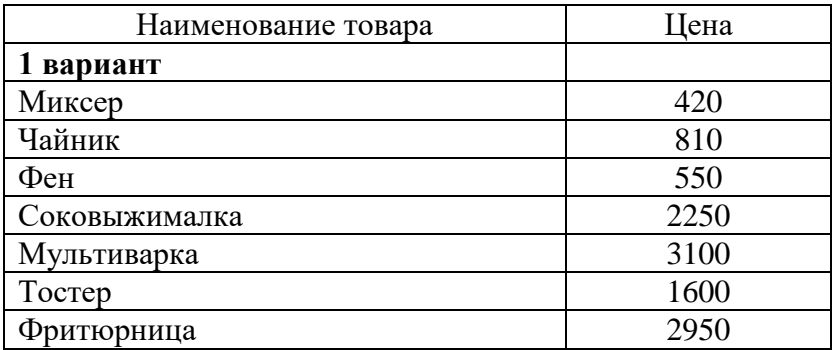

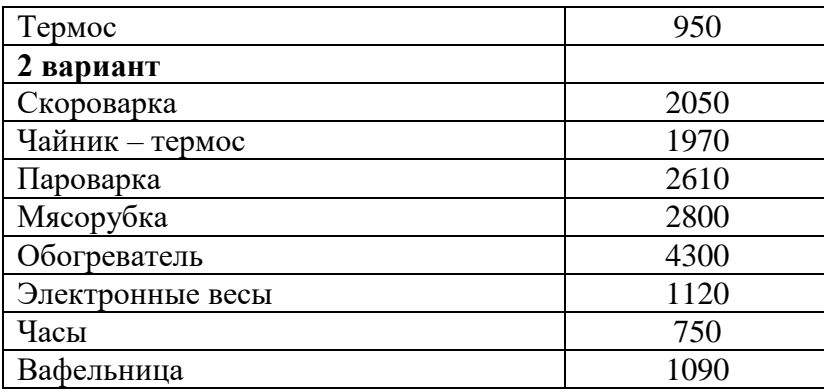

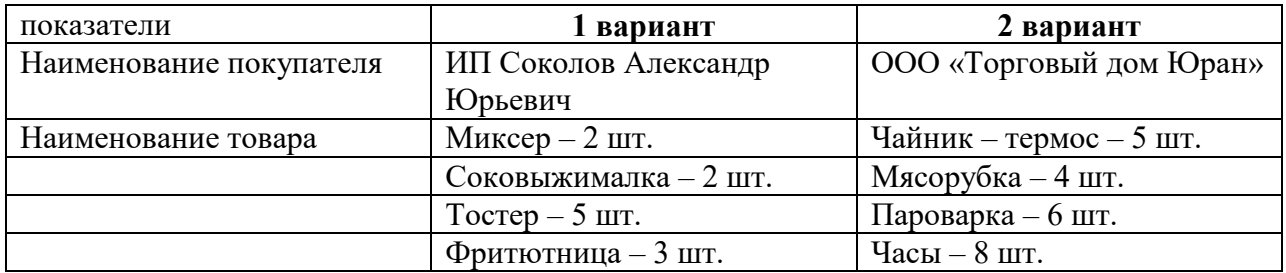

## *Задание :*

- 1. Установить оптовые цены номенклатуры.
- 2. Выставить счет на оплату покупателю (распечатать).
- 3. На основании счета на оплату оформить документ «Реализация товаров и услуг» (распечатать расходную накладную).
- 4. Оформить счет фактуру выданный(распечатать).

- 1. В каком меню программы устанавливаются цены номенклатуры?
- 2. Какая цена номенклатуры указывается в счете покупателю?
- 3. Для чего оформляется счет фактура выданный?
- **4.** Для каких целей оформляется закладка «дополнительно» в документе «Реализация товаров и услуг»?

# **Дисциплина: МДК 03.02. Автоматизированные системы обработки бухгалтерской информации**

#### **Специальность 38.02.01 «Экономика и бухгалтерский учет» Тема: Учет операций по расчетному счету**

**Цель:** Путем работы в программе 1 С «Бухгалтерия» привить навыки формирования платежных поручений и выписок банка.

*В процессе практической работы формируются следующие компетенции:*

### *Профессиональные:*

ПК 3.1. Формировать бухгалтерские проводки по начислению и перечислению налогов и сборов в бюджеты различных уровней.

ПК 3.2. Оформлять платежные документы для перечисления налогов и сборов в бюджет контролировать их прохождение по расчетно-кассовым банковским операциям.

ПК 3.3. Формировать бухгалтерские проводки по начислению и перечислению страховых взносов во внебюджетные фонды.

ПК 3.4. Оформлять платежные документы на перечисление страховых взносов в внебюджетные фонды, контролировать их прохождение по расчетно-кассовым банковским операциям.

*Общие:*

ОК.1. Понимать сущность и социальную значимость своей будущей профессии, проявлять к ней устойчивый интерес

ОК.4. Осуществлять поиск и использование информации, необходимой для эффективного выполнения профессиональных задач, профессионального и личностного развития.

ОК.8. Самостоятельно определять задачи профессионального и личностного развития, заниматься самообразованием, осознанно планировать повышение квалификации.

**Инструкция**: внимательно прочитайте задания

**Критерии оценивания:**

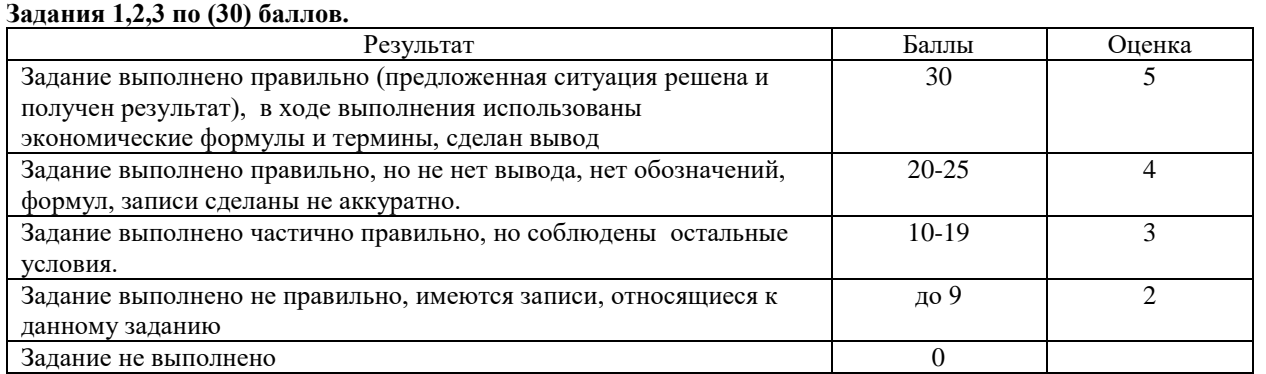

# **Содержание работы:**

- 1. На основании данных практической работы № **3** оплатить поставщику с расчетного счета за приобретенные материальные ценности. (распечатать).
- 2. На основании практической работы № **5** оформить поступление от покупателя денежных средств на расчетный счет за реализованные товары.
- 3. Оформить операции по возврату товара от покупателей:

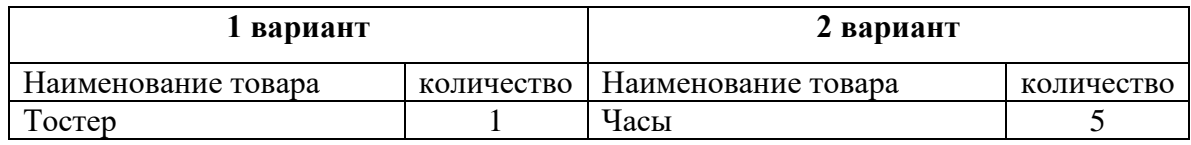

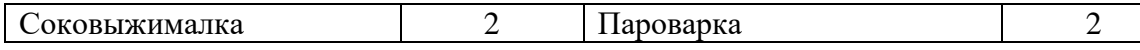

4.Оформить операции по возврату денег покупателю с расчетного счета (распечатать). 5. Оформить выписку с расчетного счета.

- 1. в каком меню программы располагается журнал банковские выписки?
- 2. что необходимо выполнить, если покупателя нет в папке «Контрагенты» ?
- 3. каким документом оформляется возврат товара от покупателя?
- 4. каким документом оформляется возврат денежных средств покупателю?

# **Дисциплина: МДК 03.02. Автоматизированные системы обработки бухгалтерской информации**

#### **Специальность 38.02.01 «Экономика и бухгалтерский учет» Тема: Складские операции на предприятии**

**Цель:** Путем работы в программе 1 С «Бухгалтерия» привить навыки формирования документов по проведению складских операций.

*В процессе практической работы формируются следующие компетенции:*

## *Профессиональные:*

ПК 3.1. Формировать бухгалтерские проводки по начислению и перечислению налогов сборов в бюджеты различных уровней.

ПК 3.2. Оформлять платежные документы для перечисления налогов и сборов в бюджет контролировать их прохождение по расчетно-кассовым банковским операциям. *Общие:*

ОК.1. Понимать сущность и социальную значимость своей будущей профессии, проявлять к ней устойчивый интерес

ОК.4. Осуществлять поиск и использование информации, необходимой для эффективного выполнения профессиональных задач, профессионального и личностного развития.

ОК.8. Самостоятельно определять задачи профессионального и личностного развития, заниматься самообразованием, осознанно планировать повышение квалификации.

#### **Инструкция**: внимательно прочитайте задания

#### **Критерии оценивания:**

# **Задания 1,2,3,4 по (30) баллов.**

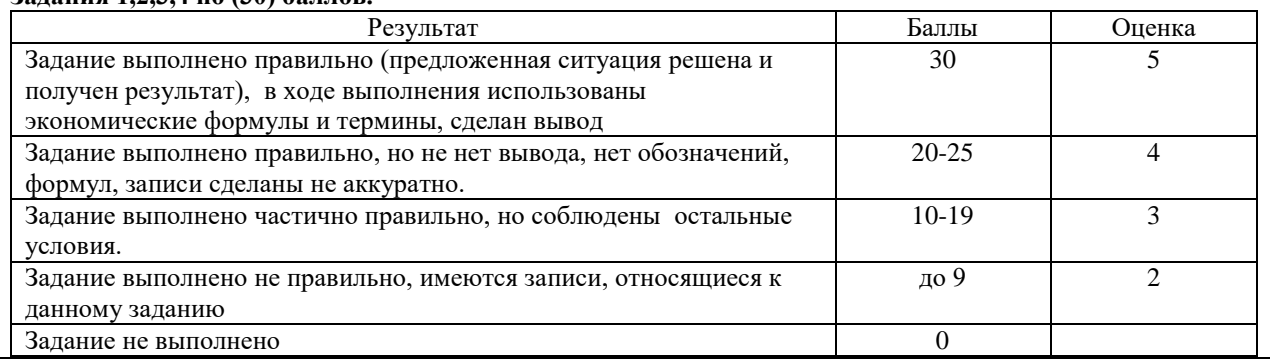

#### **Содержание работы:**

На основании приведенных данных:

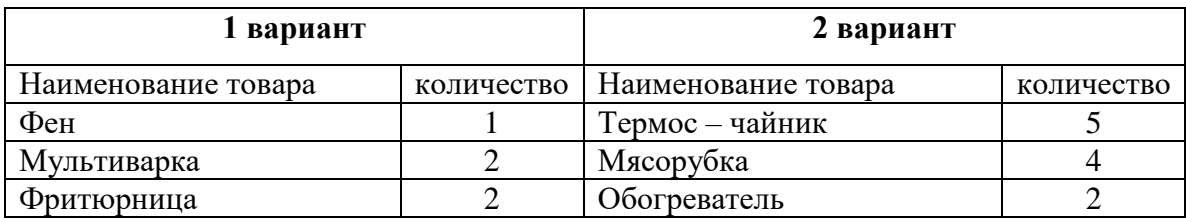

#### **задание**

- 1. Оформить документ перемещения товаров с основного склада на розничный.
- 2. распечатать «Накладную на перемещение».
- 3. провести инвентаризацию товаров на основном складе (распечатать

инвентаризационную опись)

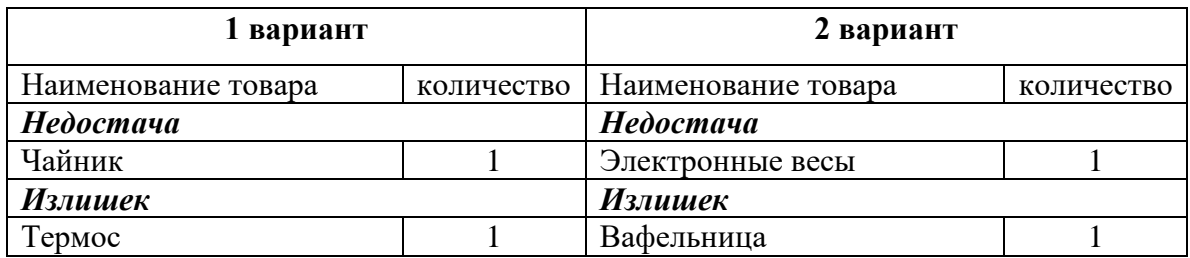

4. оформить документы списания и оприходования товаров (распечатать).

- 1. На основании какого документа можно оформить возврат товаров от покупателей?
- 2. В каком случае необходимо оформлять счет фактуру на возврат товара?
- 3. Если произведен частичный возврат товара, каким способом необходимо отредактировать документ?
- 4. Как можно переместить товар с одного склада на другой?

# **Дисциплина: МДК 03.02. Автоматизированные системы обработки бухгалтерской информации**

### **Специальность 38.02.01 «Экономика и бухгалтерский учет» Тема: Учет операций в розничной торговле**

**Цель:** Путем работы в программе 1 С «Бухгалтерия» привить навыки формирования документов по реализации товаров за наличный расчет.

*В процессе практической работы формируются следующие компетенции:*

## *Профессиональные:*

ПК 3.1. Формировать бухгалтерские проводки по начислению и перечислению налогов сборов в бюджеты различных уровней.

ПК 3.2. Оформлять платежные документы для перечисления налогов и сборов в бюджет контролировать их прохождение по расчетно-кассовым банковским операциям.

ПК 3.3. Формировать бухгалтерские проводки по начислению и перечислению страховых взносов во внебюджетные фонды.

ПК 3.4. Оформлять платежные документы на перечисление страховых взносов в внебюджетные фонды, контролировать их прохождение по расчетно-кассовым банковским операциям.

*Общие:*

ОК.1. Понимать сущность и социальную значимость своей будущей профессии, проявлять к ней устойчивый интерес

ОК.4. Осуществлять поиск и использование информации, необходимой для эффективного выполнения профессиональных задач, профессионального и личностного развития.

ОК.8. Самостоятельно определять задачи профессионального и личностного развития, заниматься самообразованием, осознанно планировать повышение квалификации.

**Инструкция**: внимательно прочитайте задания

**Критерии оценивания:**

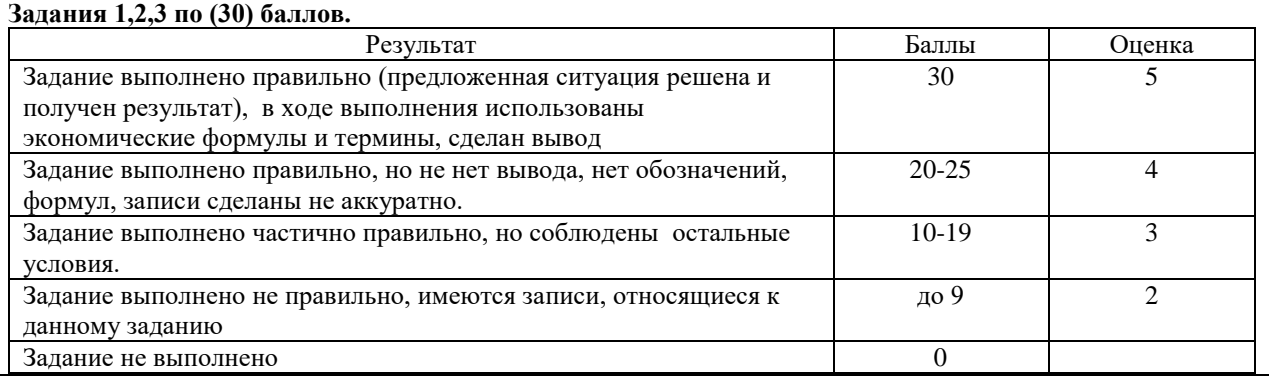

**Содержание работы:**

На основании приведенных данных:

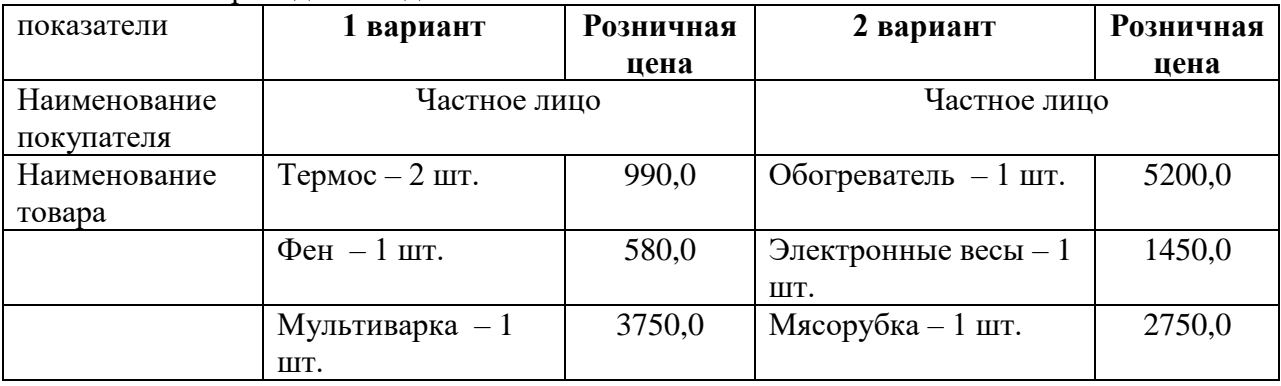

Оформить следующие документы:

- 1. Установить розничные цены номенклатуры;
- 2. Провести документ реализации частному лицу (распечатать расходную накладную);
- 3. Оформить приходный кассовый ордер на получение выручки от реализации в кассу предприятия (распечатать);
- 4. Оформить возврат товаров от покупателя (распечатать): 1 вариант фен, 2 вариант – мясорубка;

- 1. Каким документом оформляется выдача денежных средств из кассы предприятия?
- 2. Как бухгалтерской проводкой отражается выдача денежных средств их кассы покупателю по возврату товаров?
- 3. Каковы особенности реализации в розничной торговле?
- 4. В какой папке контрагентов регистрируется контрагент «Частное лицо»?

## **Дисциплина: МДК 03.01. Автоматизированные системы обработки бухгалтерской информации**

# **Специальность 38.02.01 «Экономика и бухгалтерский учет»**

# **Тема: Учет материалов и производства**

**Цель:** Путем работы в программе 1 С «Бухгалтерия» привить навыки формирования документов по списанию материалов, услуг в производство.

\*В процессе практической работы формируются следующие компетенции:*

# *Профессиональные:*

ПК 3.1. Формировать бухгалтерские проводки по начислению и перечислению налогов сборов в бюджеты различных уровней.

ПК 3.2. Оформлять платежные документы для перечисления налогов и сборов в бюджет контролировать их прохождение по расчетно-кассовым банковским операциям.

ПК 3.3. Формировать бухгалтерские проводки по начислению и перечислению страховых взносов во внебюджетные фонды.

ПК 3.4. Оформлять платежные документы на перечисление страховых взносов в внебюджетные фонды, контролировать их прохождение по расчетно-кассовым банковским операциям.

*Общие:*

ОК.1. Понимать сущность и социальную значимость своей будущей профессии, проявлять к ней устойчивый интерес

ОК.4. Осуществлять поиск и использование информации, необходимой для эффективного выполнения профессиональных задач, профессионального и личностного развития.

ОК.8. Самостоятельно определять задачи профессионального и личностного развития, заниматься самообразованием, осознанно планировать повышение квалификации.

**Инструкция**: внимательно прочитайте задания

**Критерии оценивания:**

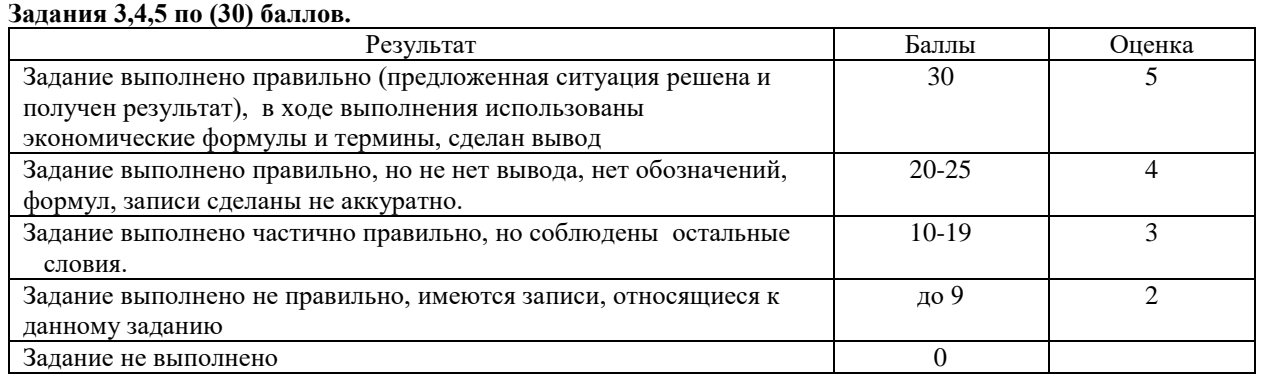

#### **Содержание работы:**

#### На основании приведенных данных:

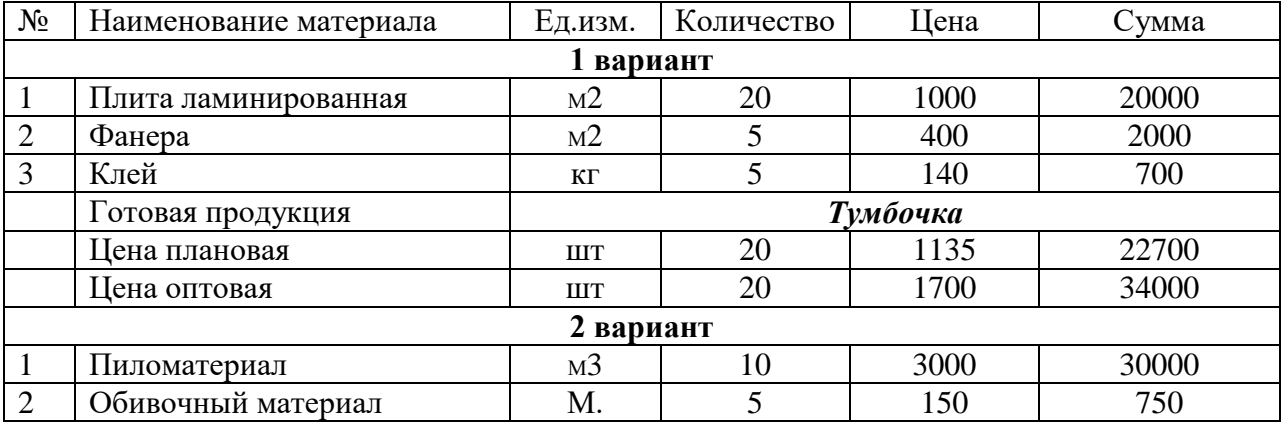

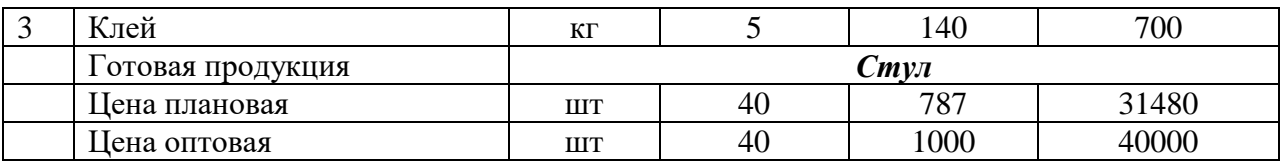

Задание:

- 1. Оформить документ поступление материалов и услуг;
- 2. Зарегистрировать поступившую счет фактуру;
- 3. Передать материалы в производство, оформить требование накладную (распечатать);
- 4. Передать готовую продукцию на склад (сформировать спецификацию) распечатать накладную на передачу продукции в места хранения;
- 5. Реализовать всю готовую продукцию;
- 6. Получить на расчетный счет выручку за реализованную продукцию.

- 1. В форме какого документа формируется спецификация на готовую продукцию?
- 2. По какой цене приобретаются материалы на изготовление готовой продукции?
- 3. Как формируется отчет производства за смену?
- 4. Каким документом оформляется поступление выручки за реализованную готовую продукцию?

# **Дисциплина: МДК 03.02. Автоматизированные системы обработки бухгалтерской информации**

### **Специальность 38.02.01 «Экономика и бухгалтерский учет» Тема: Учет основных средств предприятия**

**Цель:** Путем работы в программе 1 С «Бухгалтерия» привить навыки формирования документов по приобретению, списанию и выбытию основных средств предприятия.

*В процессе практической работы формируются следующие компетенции:*

# *Профессиональные:*

ПК 3.1. Формировать бухгалтерские проводки по начислению и перечислению налогов сборов в бюджеты различных уровней.

ПК 3.2. Оформлять платежные документы для перечисления налогов и сборов в бюджет контролировать их прохождение по расчетно-кассовым банковским операциям.

ПК 3.3. Формировать бухгалтерские проводки по начислению и перечислению страховых взносов во внебюджетные фонды.

ПК 3.4. Оформлять платежные документы на перечисление страховых взносов в внебюджетные фонды, контролировать их прохождение по расчетно-кассовым банковским операциям.

*Общие:*

ОК.1. Понимать сущность и социальную значимость своей будущей профессии, проявлять к ней устойчивый интерес

ОК.4. Осуществлять поиск и использование информации, необходимой для эффективного выполнения профессиональных задач, профессионального и личностного развития.

ОК.8. Самостоятельно определять задачи профессионального и личностного развития, заниматься самообразованием, осознанно планировать повышение квалификации.

**Инструкция**: внимательно прочитайте задания

**Критерии оценивания:**

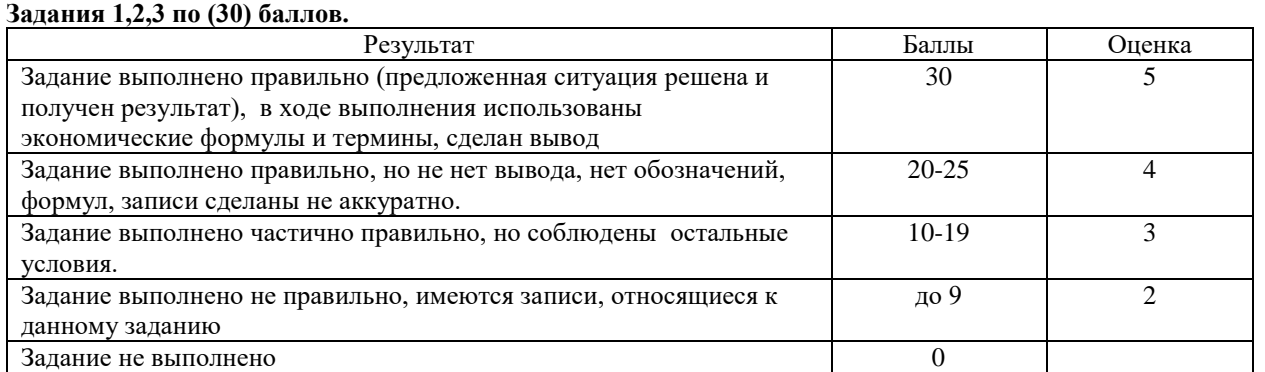

**Содержание работы**: На основании приведенных данных:

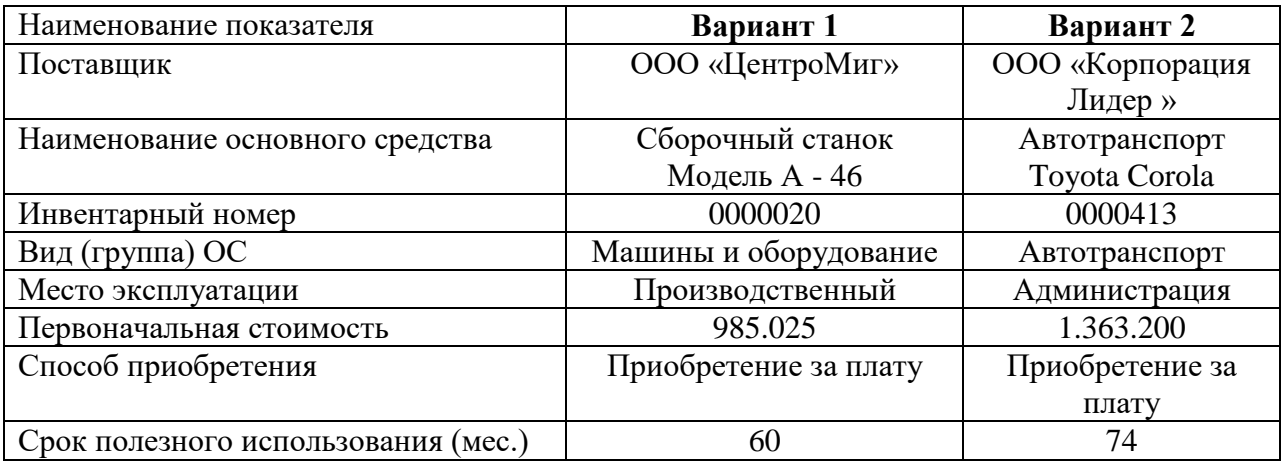

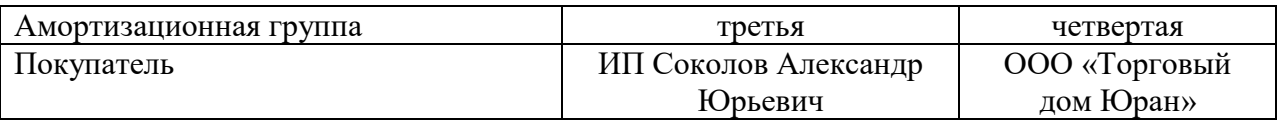

# **Задание:**

- 1. Приобрести объекты основных средств;
- 2. Ввести в эксплуатацию (распечатать форму ОС № 1 акт о приемке передаче ОС);
- 3. Передать (продать) основное средство;
- 4. Оформить документ поступления денежных средств на расчетный счет предприятия;

- 1. Каким документом отражается продажа основного средства предприятия?
- 2. Каким основным способом осуществляется начисление амортизации по основным средствам?
- 3. Какие основные показатели отражаются при принятии к учету ОС на закладке «Налоговый учет»?

# **Дисциплина: МДК 03.02. Автоматизированные системы обработки бухгалтерской информации**

#### **Специальность 38.02.01 «Экономика и бухгалтерский учет» Тема: Учет кассовых операций**

**Цель:** Путем работы в программе 1 С «Бухгалтерия» привить навыки формирования кассовых документов предприятия.

*В процессе практической работы формируются следующие компетенции:*

## *Профессиональные:*

ПК 3.1. Формировать бухгалтерские проводки по начислению и перечислению налогов сборов в бюджеты различных уровней.

ПК 3.2. Оформлять платежные документы для перечисления налогов и сборов в бюджет контролировать их прохождение по расчетно-кассовым банковским операциям.

ПК 3.3. Формировать бухгалтерские проводки по начислению и перечислению страховых взносов во внебюджетные фонды.

ПК 3.4. Оформлять платежные документы на перечисление страховых взносов в внебюджетные фонды, контролировать их прохождение по расчетно-кассовым банковским операциям.

*Общие:*

ОК.1. Понимать сущность и социальную значимость своей будущей профессии, проявлять к ней устойчивый интерес

ОК.4. Осуществлять поиск и использование информации, необходимой для эффективного выполнения профессиональных задач, профессионального и личностного развития.

ОК.8. Самостоятельно определять задачи профессионального и личностного развития, заниматься самообразованием, осознанно планировать повышение квалификации.

**Инструкция**: внимательно прочитайте задания

**Критерии оценивания:**

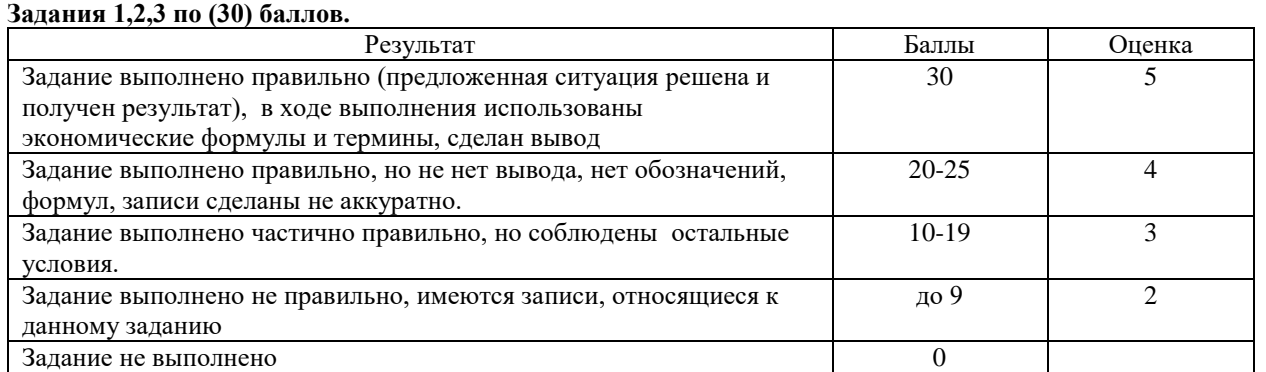

**Содержание работы:** На основании приведенных данных:

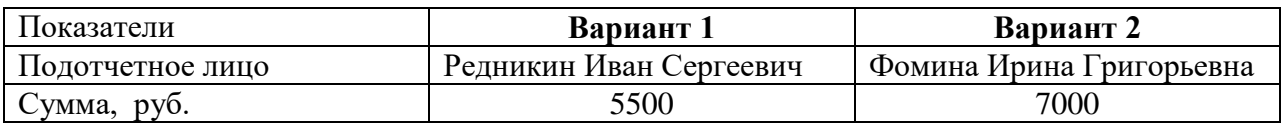

#### **Задание:**

- 1. Получить в банке денежные средства на хозяйственные расходы (распечатать приходный кассовый ордер);
- 2. Выдать денежные средства на подотчет (распечатать расходный кассовый ордер).
- 3. На основании практической работы № 8 оформить документ сдачи розничной выручки на расчетный счет.

- 1. На каком счете бухгалтерского учета отражаются кассовые операции?
- 2. Каким документом оформляется сдача наличных денежных средств в банк на расчетный счет?
- 3. Кто из должностных лиц должен подписать расходный приходный ордер?
- 4. Из каких составных частей состоит расходный кассовый ордер и кто его должен подписать?

## **Дисциплина: МДК 03.02. Автоматизированные системы обработки бухгалтерской информации**

#### **Специальность 38.02.01 «Экономика и бухгалтерский учет» Тема: Учет расчетов с подотчетными лицами**

**Цель:** Путем работы в программе 1 С «Бухгалтерия» привить навыки формирования авансовых отчетов.

*В процессе практической работы формируются следующие компетенции:*

## *Профессиональные:*

ПК 3.1. Формировать бухгалтерские проводки по начислению и перечислению налогов сборов в бюджеты различных уровней.

ПК 3.2. Оформлять платежные документы для перечисления налогов и сборов в бюджет контролировать их прохождение по расчетно-кассовым банковским операциям.

ПК 3.3. Формировать бухгалтерские проводки по начислению и перечислению страховых взносов во внебюджетные фонды.

ПК 3.4. Оформлять платежные документы на перечисление страховых взносов в внебюджетные фонды, контролировать их прохождение по расчетно-кассовым банковским операциям.

*Общие:*

ОК.1. Понимать сущность и социальную значимость своей будущей профессии, проявлять к ней устойчивый интерес

ОК.4. Осуществлять поиск и использование информации, необходимой для эффективного выполнения профессиональных задач, профессионального и личностного развития.

ОК.8. Самостоятельно определять задачи профессионального и личностного развития, заниматься самообразованием, осознанно планировать повышение квалификации.

**Инструкция**: внимательно прочитайте задания

**Критерии оценивания:**

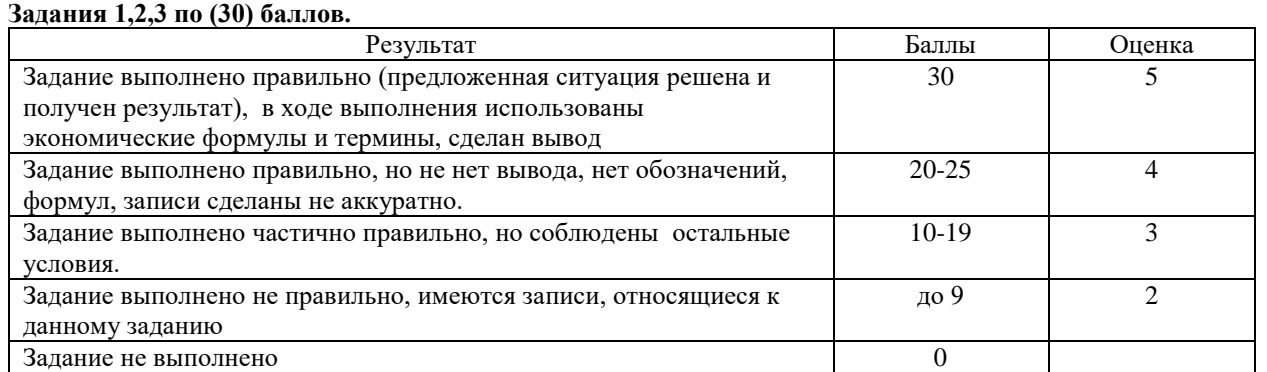

**Содержание работы:** на основании приведенных данных:

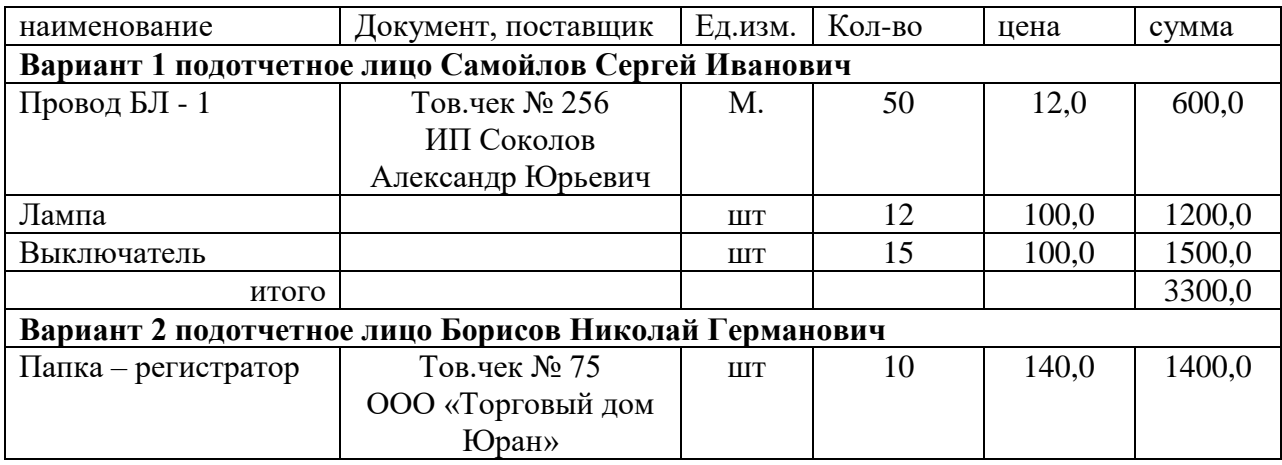

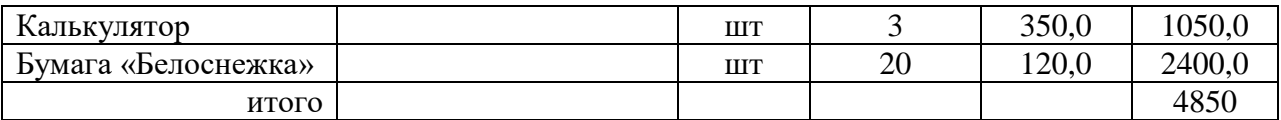

#### **Задание :**

- 1. Получить денежные средства из банка в размере 5000 руб. , на хозяйственные расходы.
- 2. Выдать денежные средства подотчетному лицу.
- 3. Оформить авансовый отчет (распечатать);
- 4. Оформить документ возврата неизрасходованной суммы подотчетным лицом в кассу предприятия (распечатать);

- 1. На каком счете в бухгалтерском учете отражаются денежные средства, выданные в подотчет?
- 2. Какими документами подотчетное лицо, должно отчитаться о командировочных расходах?
- 3. В течении какого времени подотчетное лицо должно составить авансовый отчет?

# **Дисциплина: МДК 03.02. Автоматизированные системы обработки бухгалтерской информации**

### **Специальность 38.02.01 «Экономика и бухгалтерский учет» Тема: Учет заработной платы на предприятии**

**Цель:** Путем работы в программе 1 С «Бухгалтерия» привить навыки формирования документов по начислению и выдаче заработной платы.

*В процессе практической работы формируются следующие компетенции:*

# *Профессиональные:*

ПК 3.1. Формировать бухгалтерские проводки по начислению и перечислению налогов и сборов в бюджеты различных уровней.

ПК 3.2. Оформлять платежные документы для перечисления налогов и сборов в бюджет контролировать их прохождение по расчетно-кассовым банковским операциям.

ПК 3.3. Формировать бухгалтерские проводки по начислению и перечислению страховых взносов во внебюджетные фонды.

ПК 3.4. Оформлять платежные документы на перечисление страховых взносов в внебюджетные фонды, контролировать их прохождение по расчетно-кассовым банковским операциям.

*Общие:*

ОК.1. Понимать сущность и социальную значимость своей будущей профессии, проявлять к ней устойчивый интерес

ОК.4. Осуществлять поиск и использование информации, необходимой для эффективного выполнения профессиональных задач, профессионального и личностного развития.

ОК.8. Самостоятельно определять задачи профессионального и личностного развития, заниматься самообразованием, осознанно планировать повышение квалификации.

**Инструкция**: внимательно прочитайте задания

**Критерии оценивания:**

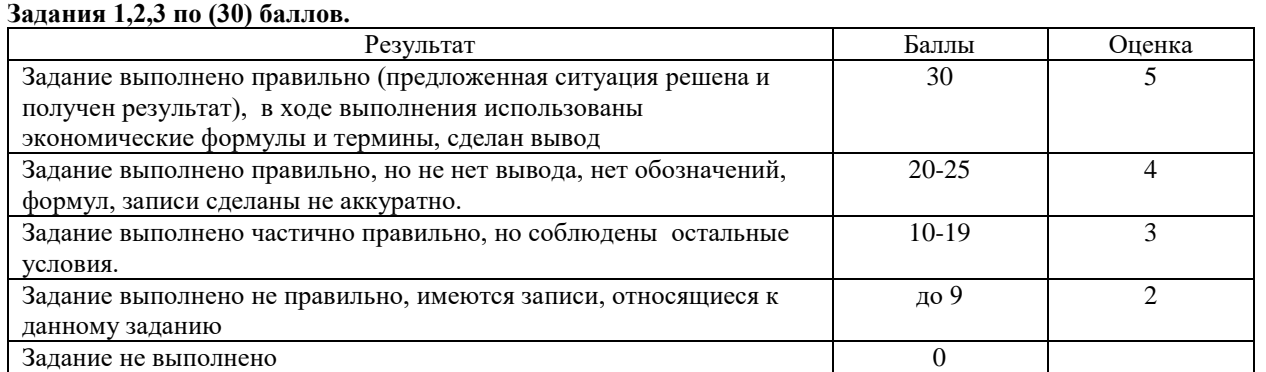

**Содержание работы:** На основании приведенных данных практической работы № 4

- 1. Начислить заработную плату:
	- вариант 1: Администрации, бухгалтерии;
	- вариант 2: Администрации, финансовому отделу;
- 2. Получить в банке денежные средства для выдачи заработной платы.
- 3. Выдать начисленную заработную плату работникам.

### **Контрольные вопросы:**

1. Каким документом в 1С осуществляется начисление заработной платы?Что означает понятие «депонированная» зарплата и как в 1С отразить эту операцию?

# **Дисциплина: МДК 03.02. Автоматизированные системы обработки бухгалтерской информации Специальность 38.02.01 «Экономика и бухгалтерский учет»**

# **Тема: Процедура закрытия месяца**

**Цель:** Путем работы в программе 1 С «Бухгалтерия» привить навыки выполнения операций по закрытию месяца .

*В процессе практической работы формируются следующие компетенции:*

*Профессиональные:*

ПК 3.1. Формировать бухгалтерские проводки по начислению и перечислению налогов и сборов бюджеты различных уровней.

ПК 3.2. Оформлять платежные документы для перечисления налогов и сборов в бюджет, контролировать их прохождение по расчетно-кассовым банковским операциям.

ПК 3.3. Формировать бухгалтерские проводки по начислению и перечислению страховых взносов во внебюджетные фонды.

ПК 3.4.Оформлять платежные документы на перечисление страховых взносов во внебюджетные фонды, контролировать их прохождение по расчетно-кассовым банковским операциям.

*Общие:*

ОК.1. Понимать сущность и социальную значимость своей будущей профессии, проявлять к ней устойчивый интерес

ОК.4. Осуществлять поиск и использование информации, необходимой для эффективного выполнения профессиональных задач, профессионального и личностного развития.

ОК.8. Самостоятельно определять задачи профессионального и личностного развития, заниматься самообразованием, осознанно планировать повышение квалификации.

**Инструкция**: внимательно прочитайте задания

#### **Критерии оценивания:**

**Задание 1 по (30) баллов.**

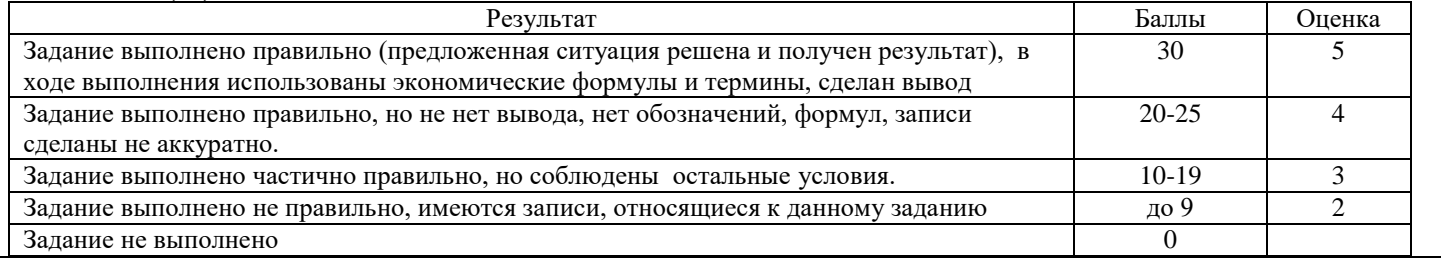

#### **Содержание работы:**

На основании выполненных практических работ

Задание:

- 1. Провести процедуру закрытия месяца.
- 2. При необходимости выполнить процедуру перепроведения всех документов.
- 3. Исправить ошибки в ходе закрытия месяца.
- 4. Провести проверку правильности закрытия месяца (распечатать оборотно сальдовую ведомость).

- 1. В каком меню программы 1С осуществляется процедура закрытия месяца?
- 2. Как можно проверить правильность закрытия месяца?
- 3. Основные ошибки при проведении закрытия месяца?

## **Дисциплина: МДК 03.01. Автоматизированные системы обработки бухгалтерской информации**

#### **Специальность 38.02.01 «Экономика и бухгалтерский учет» Тема: Стандартные и специализированные отчеты**

**Цель:** Путем работы в программе 1 С «Бухгалтерия» привить навыки формирования бухгалтерской и налоговой отчетности.

*В процессе практической работы формируются следующие компетенции:*

# *Профессиональные:*

ПК 3.1. Формировать бухгалтерские проводки по начислению и перечислению налогов сборов в бюджеты различных уровней.

ПК 3.2. Оформлять платежные документы для перечисления налогов и сборов в бюджет контролировать их прохождение по расчетно-кассовым банковским операциям.

ПК 3.3. Формировать бухгалтерские проводки по начислению и перечислению страховых взносов во внебюджетные фонды.

ПК 3.4. Оформлять платежные документы на перечисление страховых взносов в внебюджетные фонды, контролировать их прохождение по расчетно-кассовым банковским операциям.

*Общие:*

ОК.1. Понимать сущность и социальную значимость своей будущей профессии, проявлять к ней устойчивый интерес

ОК.4. Осуществлять поиск и использование информации, необходимой для эффективного выполнения профессиональных задач, профессионального и личностного развития.

ОК.8. Самостоятельно определять задачи профессионального и личностного развития, заниматься самообразованием, осознанно планировать повышение квалификации.

**Инструкция**: внимательно прочитайте задания

**Критерии оценивания:**

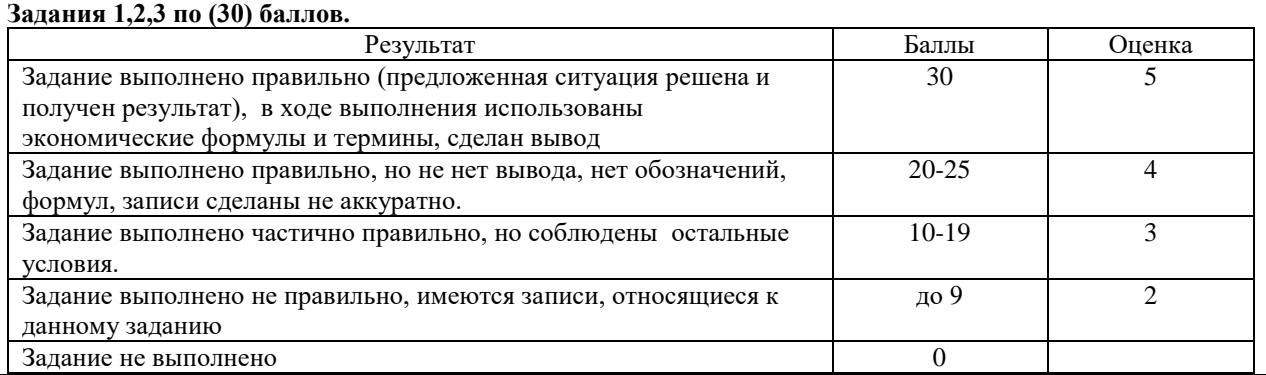

#### **Содержание работы:**

- 1. Составить специализированные отчеты по предприятию
- 2. Распечатать налоговую декларацию по налогу на прибыль организации
- 3. Распечатать справку по форме 2 НДФЛ на руководителя предприятия
- 4. Распечатать оборотно-сальдовую ведомость по итогам закрытия месяца